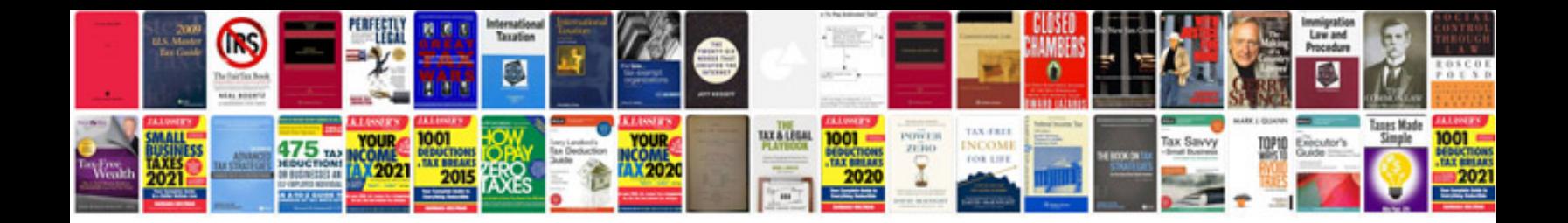

**Microsoft word 2007 sample documents**

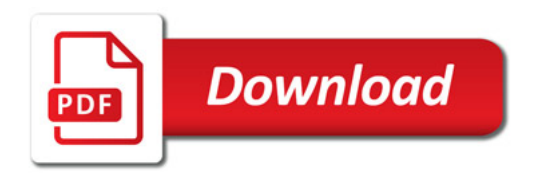

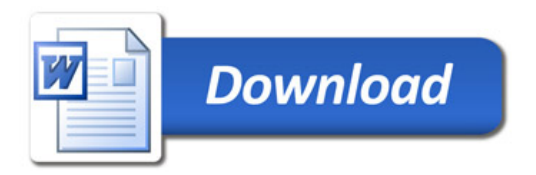